### **МИНИСТЕРСТВО КУЛЬТУРЫ РОССИЙСКОЙ ФЕДЕРАЦИИ**

#### ФЕДЕРАЛЬНОЕ ГОСУДАРСТВЕННОЕ БЮДЖЕТНОЕ ПРОФЕССИОНАЛЬНОЕ ОБРАЗОВАТЕЛЬНОЕ УЧРЕЖДЕНИЕ

#### **«МОСКОВСКАЯ ЦЕНТРАЛЬНАЯ ХУДОЖЕСТВЕННАЯ ШКОЛА ПРИ РОССИЙСКОЙ АКАДЕМИИ ХУДОЖЕСТВ»**

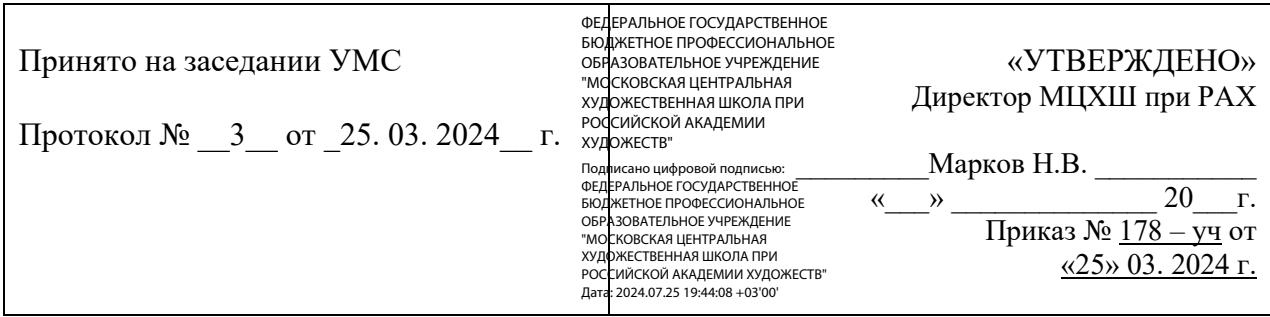

# **РАБОЧАЯ ПРОГРАММА УЧЕБНОЙ ДИСЦИПЛИНЫ**

### **УД.02.06. «ИНФОРМАЦИОННЫЕ ТЕХНОЛОГИИ»**

рекомендуется для специальности 54.02.05 Живопись с присвоением квалификации художник-живописец базовой подготовки

Рабочая программа учебной дисциплины разработана на основе Федерального государственного образовательного стандарта (ФГОС) и Учебного плана специальности 54.02.05 Живопись с присвоением квалификации художникживописец базовой подготовки

Рабочая программа учебной дисциплины рассмотрена и одобрена на заседании предметно-цикловой комиссии Протокол № \_3\_\_\_ от «\_25\_\_» \_\_\_\_03\_\_\_ 2024\_\_\_\_г.

Председатель ПЦК \_\_\_\_\_\_\_\_\_\_\_\_\_\_\_\_\_ / /

Разработчик: **Щербакова Елена Олеговна**, методист ФГБПОУ «МЦХШ при РАХ»

Рабочая программа учебной дисциплины УД.02.06 «Информационные технологии» пересмотрена, обсуждена и одобрена на заседании предметноцикловой комиссии для исполнения

в \_\_\_2023 - 2024\_\_\_\_\_\_\_\_\_\_\_ учебном году. Протокол № \_3 \_\_ от «\_\_25\_» \_\_ 03 \_\_\_\_ 2024\_\_\_\_\_г.

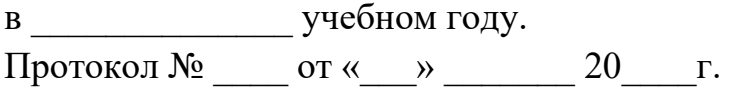

.

в учебном году. Протокол №  $\_\_$  от « $\_\_$  »  $\_\_$  20  $\_\_$  г.

в учебном году. Протокол № \_\_\_\_ от «\_\_\_» \_\_\_\_\_\_ 20\_\_\_\_г.

### **Лист внесения дополнений и изменений в рабочую программу учебной дисциплины «Информационные технологии»**

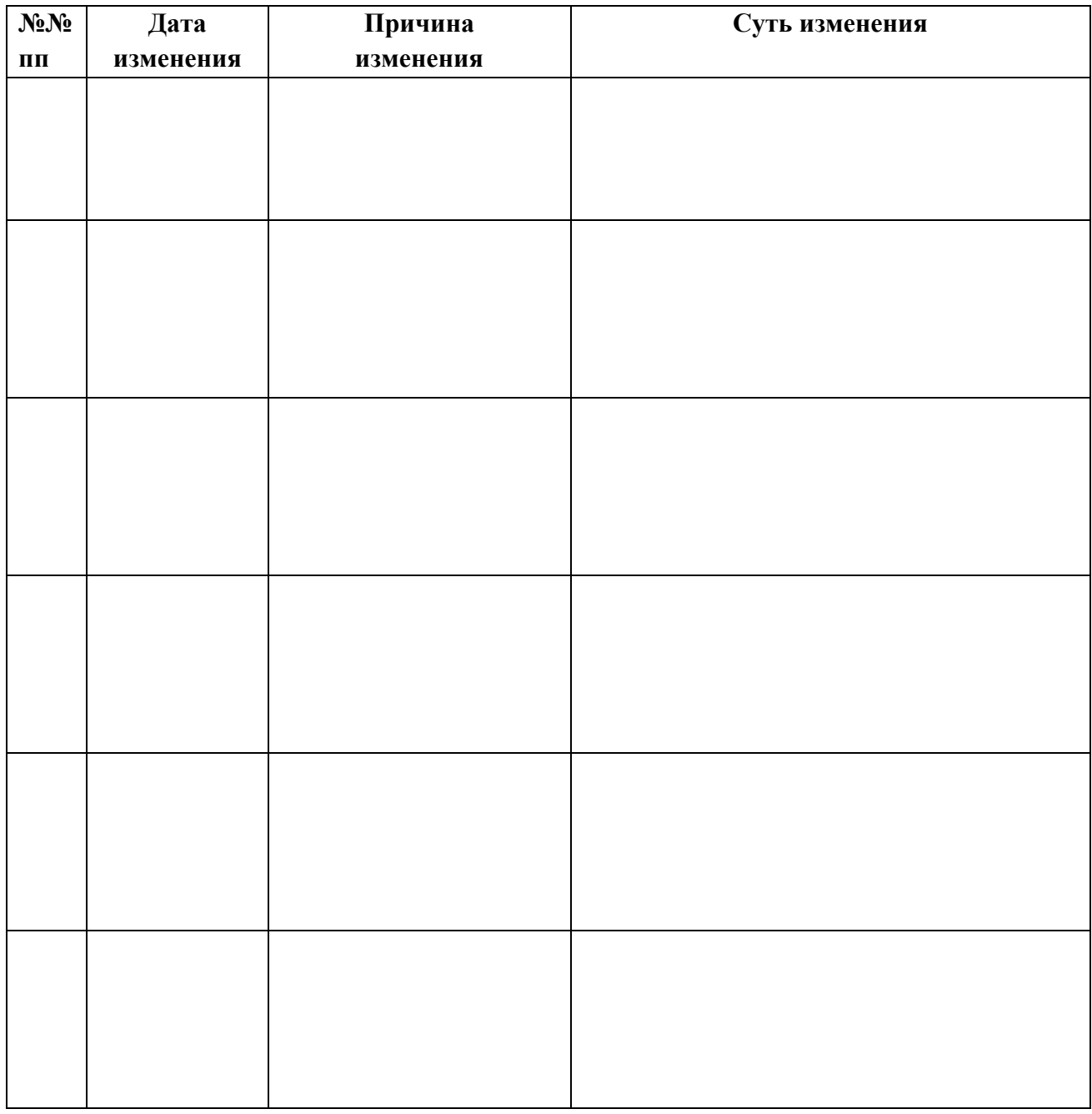

# **СОДЕРЖАНИЕ**

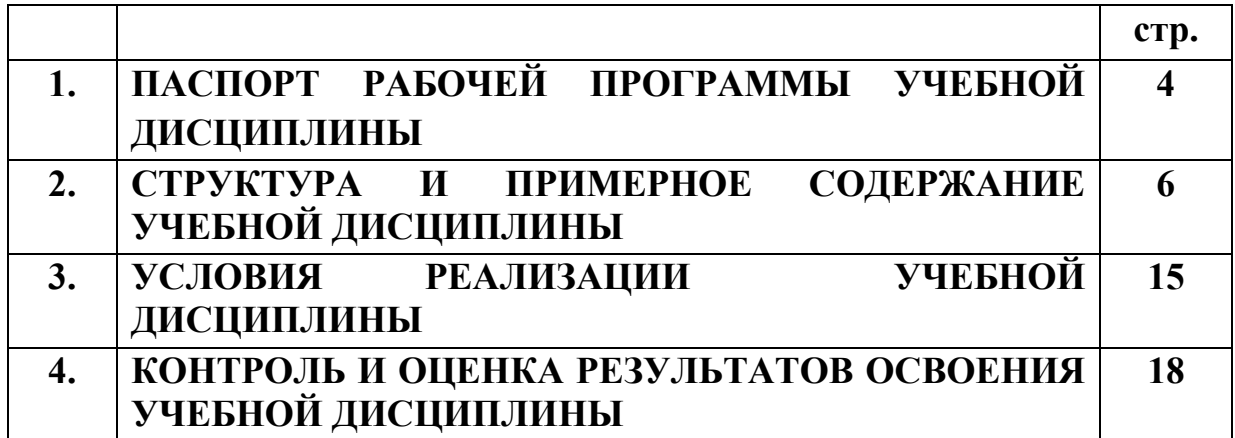

# **1. ПАСПОРТ РАБОЧЕЙ ПРОГРАММЫ УЧЕБНОЙ ДИСЦИПЛИНЫ**

#### **1.1. Область применения рабочей программы**

Рабочая программа учебной дисциплины «Информационные технологии» является частью образовательной программы среднего профессионального образования в области искусств, интегрированной с образовательными программами основного общего и среднего общего образования базовой подготовки (далее - ИОП в ОИ), в соответствии с ФГОС СПО по специальности 54.02.05 «Живопись» базовой подготовки с присвоением квалификаций художник-живописец.

### **1.2. Место учебной дисциплины в структуре программы подготовки специалистов среднего звена**

Учебная дисциплина «Информационные технологии» является профильной учебной дисциплиной общеобразовательного учебного цикла, реализующего ФГОС СОО.

Главной задачей освоения дисциплины является обеспечение будущих специалистов необходимыми знаниями и навыками в области информатики и информационных технологий, обучение студентов участию в разработке информационной среды профессиональной деятельности, возможность практического применения полученных знаний.

Дисциплина «Информационные технологии» является базовой для изучения общепрофессиональной дисциплины «Компьютерная графика».

### **1.3. Цели и задачи учебной дисциплины – требования к результатам освоения учебной дисциплины**

Процесс изучения дисциплины направлен на формирование следующих компетенций:

ОК 4. Осуществлять поиск, анализ и оценку информации, необходимой для постановки и решения профессиональных задач, профессионального и личностного развития.

ОК 5. Использовать информационно-коммуникационные технологии для совершенствования профессиональной деятельности.

ОК 9. Ориентироваться в условиях частой смены технологий в профессиональной деятельности.

ПК 1.6. Использовать компьютерные технологии при реализации творческого замысла.

6

В результате освоения дисциплины обучающийся должен

#### **уметь:**

- использовать программное обеспечение в профессиональной деятельности;
- применять компьютеры и телекоммуникационные средства

### **знать:**

• состав функций и возможности использования информационнотелекоммуникационных технологий в профессиональной деятельности.

# **1.4. Рекомендуемое количество часов на освоение программы учебной дисциплины**

**Максимальной** учебной нагрузки обучающегося - **72 часов**, в том числе:

- **обязательной** аудиторной учебной нагрузки обучающегося **48 часов**;
- **самостоятельной** работы обучающегося **24 часов**.

# **2. СТРУКТУРА И СОДЕРЖАНИЕ УЧЕБНОЙ ДИСЦИПЛИНЫ 2.1. Объем учебной дисциплины и виды учебной работы**

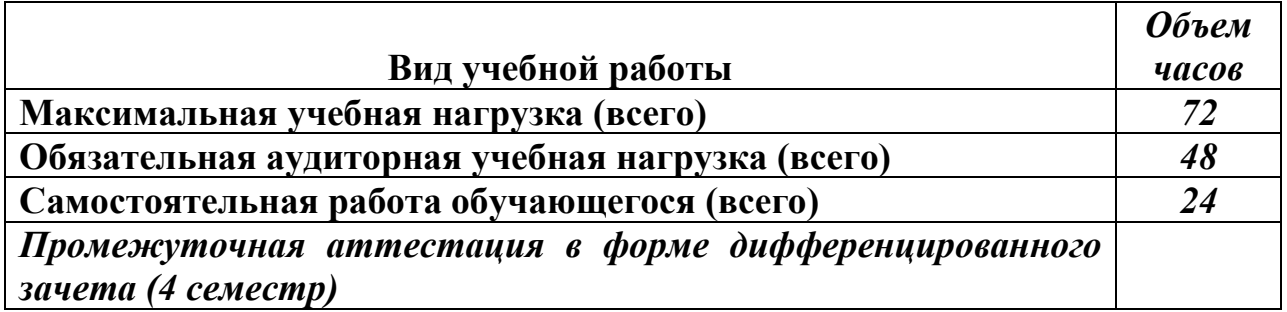

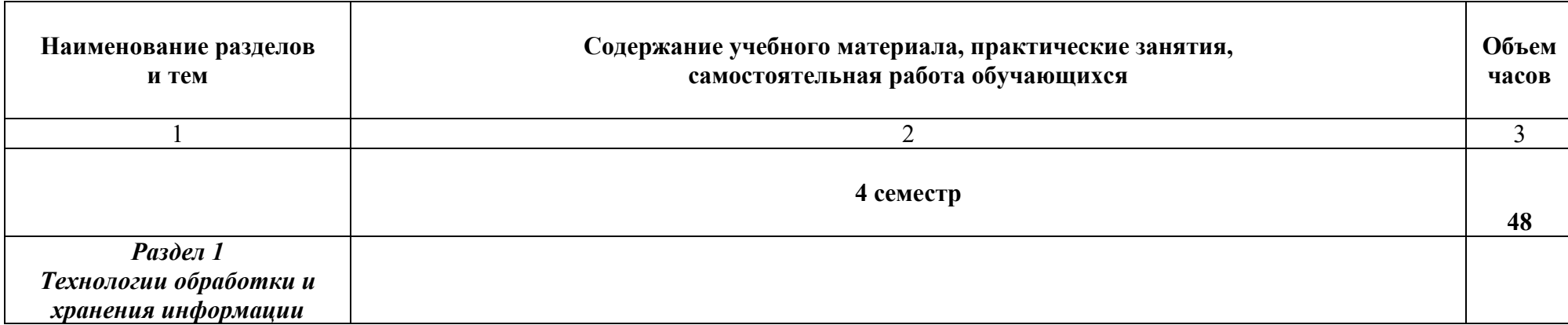

# **2.2. Тематический план и содержание учебной дисциплины «Информационные технологии»**

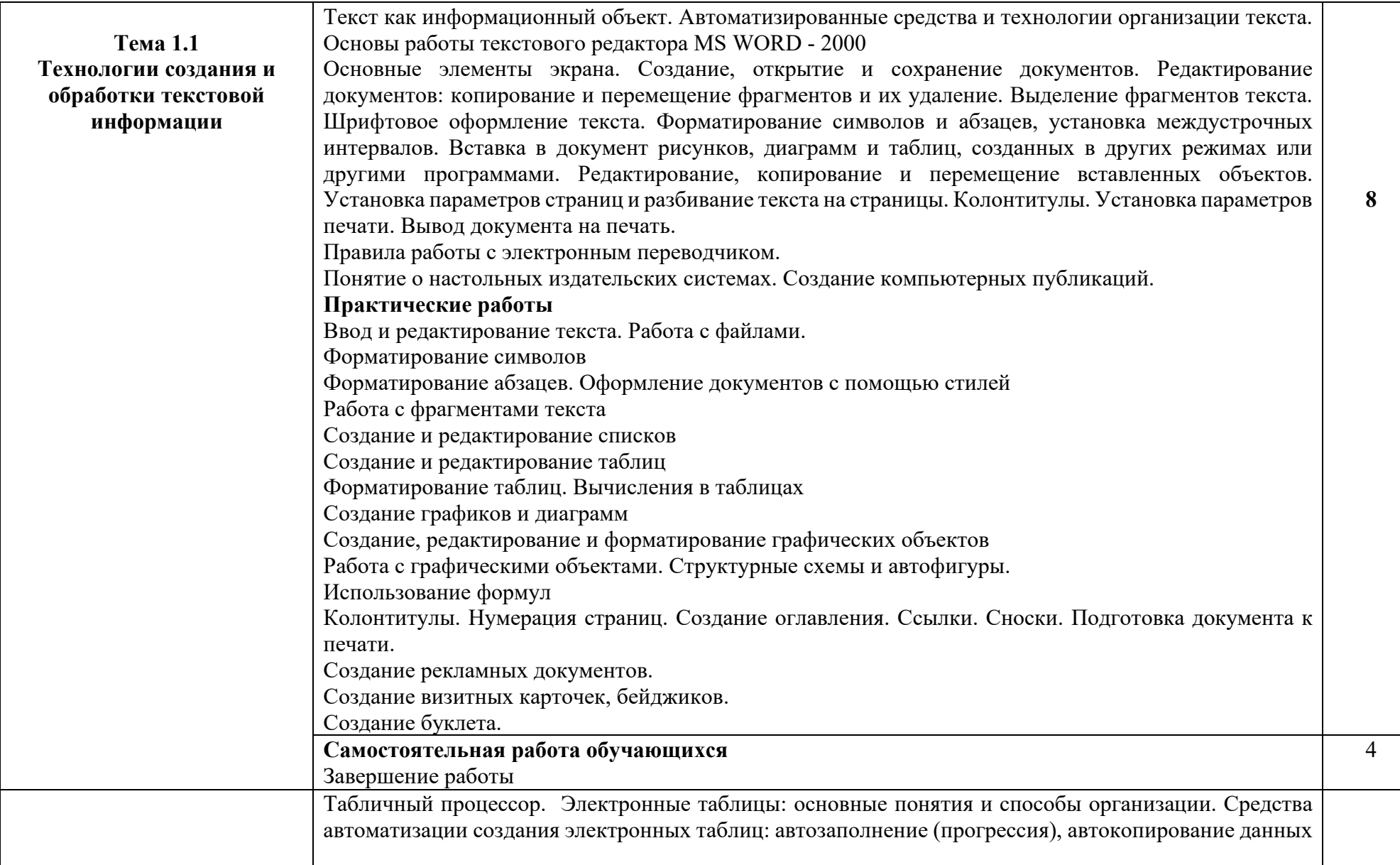

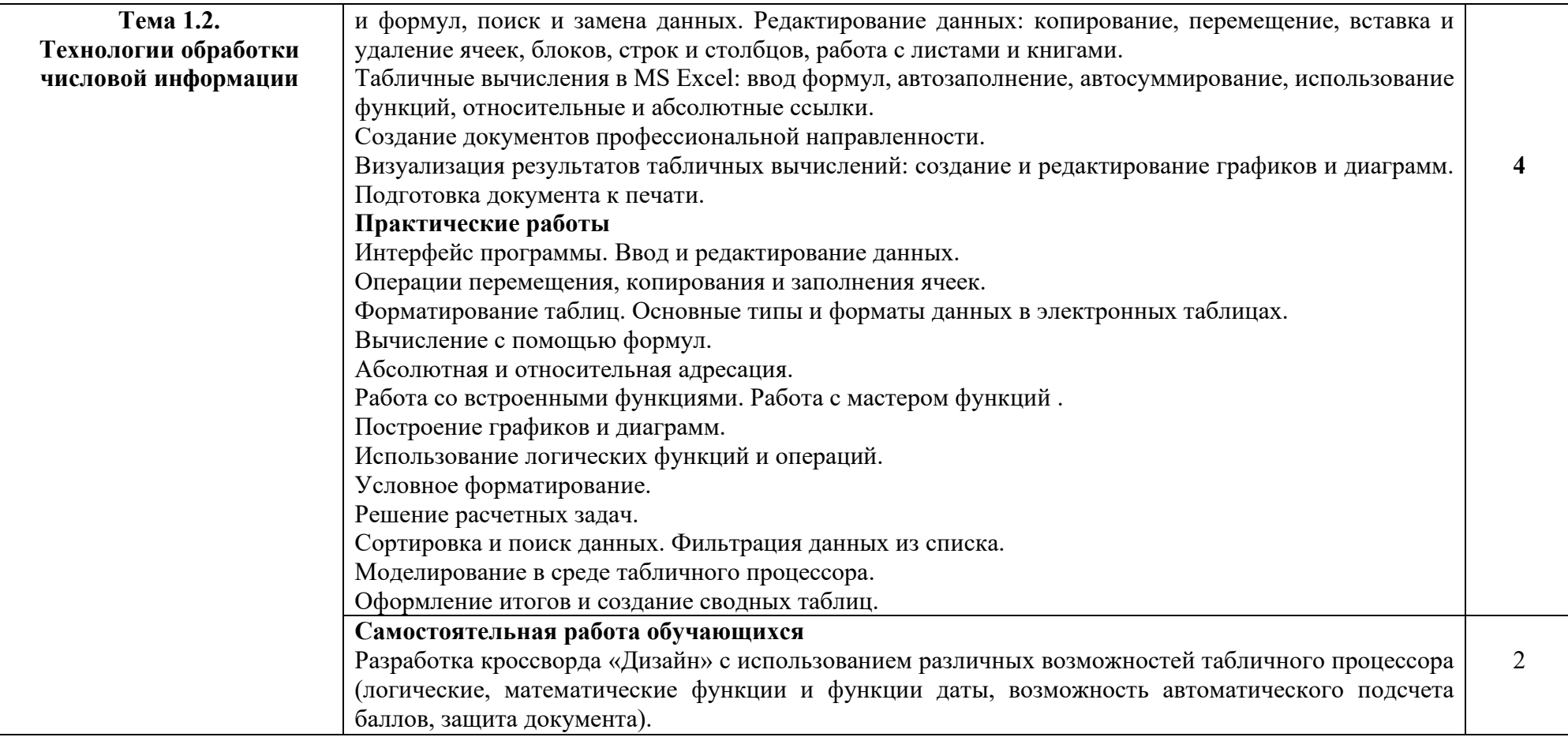

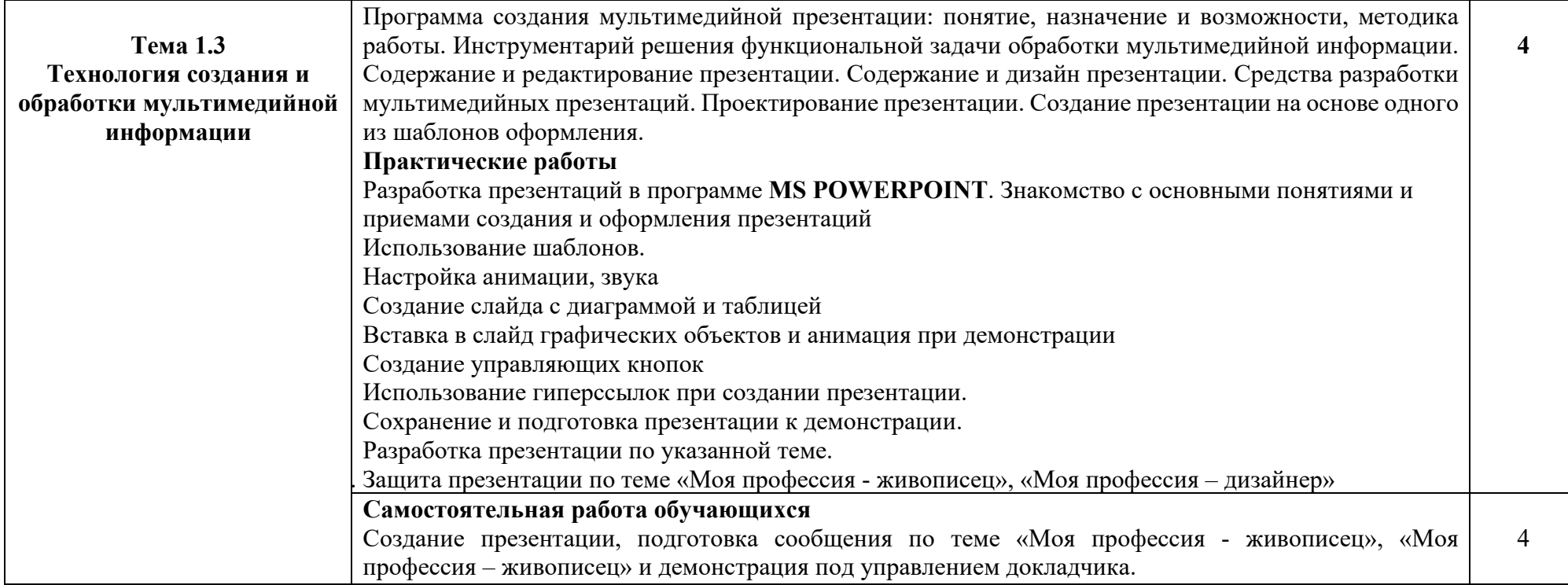

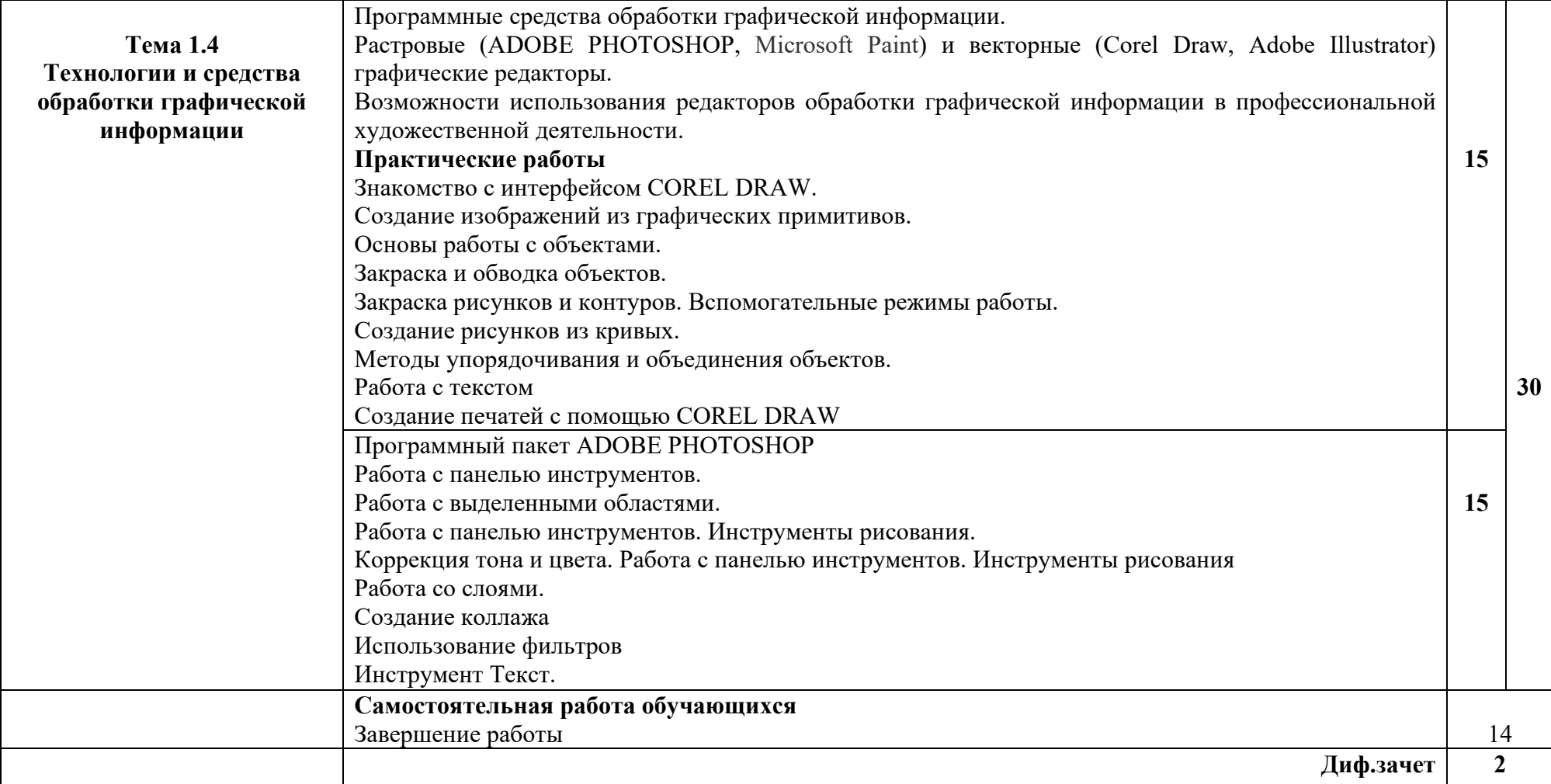

# **3. УСЛОВИЯ РЕАЛИЗАЦИИ УЧЕБНОЙ ДИСЦИПЛИНЫ**

# **3.1. Требования к минимальному материально-техническому обеспечению**

Реализация учебной дисциплины требует наличия учебного кабинета информационных технологий с выходом в сеть Интернет.

### **Оборудование учебного кабинета:**

1. посадочные места по количеству обучающихся;

2. рабочее место преподавателя;

3. комплект сетевого оборудования, обеспечивающий соединение всех компьютеров, установленных в кабинете в единую сеть, с выходом через прокси-сервер в Интернет;

4. аудиторная доска для письма;

5. компьютерные столы по числу рабочих мест обучающихся;

6. вентиляционное оборудование, обеспечивающие комфортные условия проведения занятий.

#### **Технические средства обучения:**

- 1. мультимедиа проектор; интерактивная доска;
- 2. персональные компьютеры с лицензионным программным обеспечением;
- 3. лазерный принтер;
- 6. устройства вывода звуковой информации: звуковые колонки и наушники.

### **3.2. Информационное обеспечение обучения**

### **Перечень рекомендуемых учебных изданий, Интернет-ресурсов, дополнительной литературы**

### *Основные источники:*

• Гохберг Г.С., Зафиевский А.В., Короткин А.А. Информационные технологии: учебник для студентов среднего профессионального образования. – М.: Академия, 2009. – 208 с.

### *Дополнительные источники:*

- Видеокурс HTML-1002, разработчик Евгений Попов.
- Дмитриев В.В., Дмитриев Ю.В. Векторная и растровая графика: Методические указания. - Новокузнецк: СибГИУ, 2007. - 40 с.
- Кузнецов А.А. и др. Информатика, тестовые задания. М.: БИНОМ. Лаборатория знаний, 2006.
- Михеева Е.В. Информационные технологии в профессиональной деятельности: учеб. пособие для студ. учреждений сред. проф. образования / Е.В.Михеева. – 10-е изд., стер - М.: Академия, 2012. – 384 с.
- Молочков В.П. Информационные технологии в профессиональной деятельности: **MICROSOFT OFFICE POWERPOINT 2007** учеб. пособие для студ. учреждений сред. проф. образования / В.П.Молочков. – 2-е изд., стер. – М.: Издательский центр «Академия» 2012.-176с

### *Интернет-ресурсы*

- Дидактические материалы по информатике // [Электронный ресурс]. Режим доступа: http://comp-[science.narod.ru/](http://comp-science.narod.ru/)
- Каталог образовательных Интернет-ресурсов // [Электронный ресурс]. Режим доступа: [www.edu/ru/modules.php](http://www.edu/ru/modules.php)
- Методические рекомендации по оборудованию и использованию кабинета информатики, преподавание информатики// [Электронный ресурс]. – Режим доступа: [http://nsk.fio.ru/works/informatics](http://nsk.fio.ru/works/informatics-nsk/)-nsk/
- Портал электронного обучения // [Электронный ресурс]. Режим доступа: http://www.e-learning.by/
- Сайт Информатика // [Электронный ресурс]. Режим доступа: <http://www.phis.org.ru/informatica/>
- Тесты по информатике // [Электронный ресурс]. Режим доступа: <http://www.ege.ru/>
- Федеральный образовательный портал Финансы // [Электронный ресурс]. – Режим доступа: http://www.ecsocman.edu.ru/
- Электронный учебник по информатике и информационным технологиям // [Электронный ресурс]. – Режим доступа:<http://www.ctc.msiu.ru/>

# **4. КОНТРОЛЬ И ОЦЕНКА РЕЗУЛЬТАТОВ ОСВОЕНИЯ УЧЕБНОЙ ДИСЦИПЛИНЫ**

**Контроль и оценка** результатов освоения учебной дисциплины осуществляется преподавателем в процессе проведения практических занятий, а также выполнения обучающимися индивидуальных заданий.

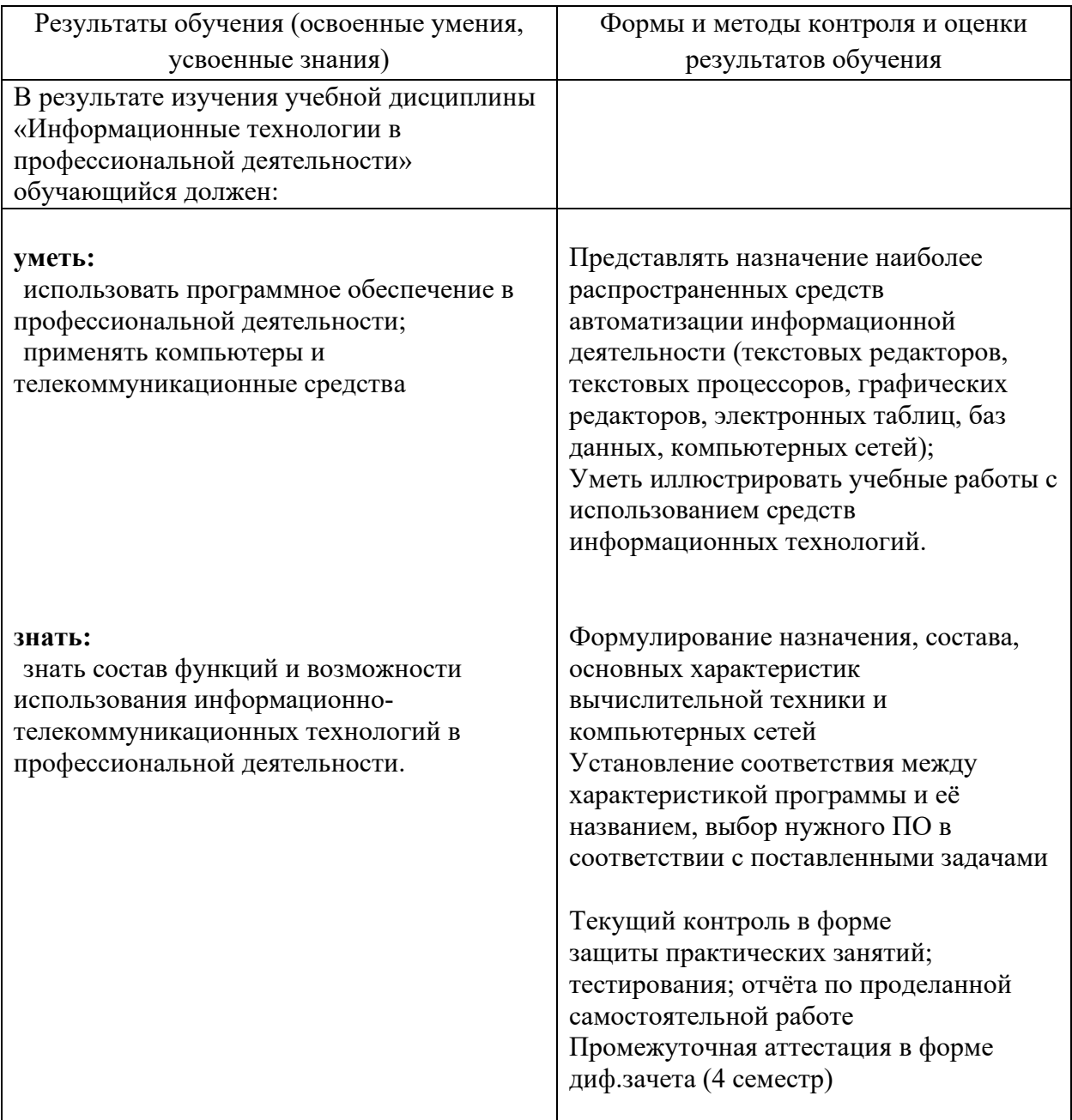